# Managers (Project View)

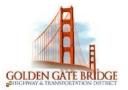

#### ALERTS Viewing Alerts

- 1) Click on the **Exclamation Point icon** to view the **Timecard Exceptions** Alert.
- 2) Click on the **Calendar icon** to view the **Time Off Request** Alerts
- 3) Click on an **item** in the details of the alert to open the relevant widget to take whatever actions are needed.

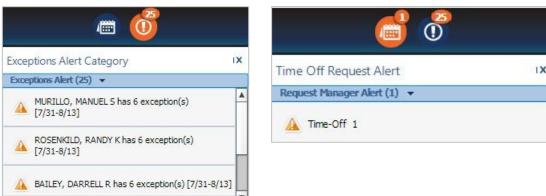

### TIMECARD EXCEPTIONS

#### **Reviewing Exception**

- Click on the Exceptions Alert to review each employee's timecard exceptions individually. To review all your employee's timecard exceptions, open the Exceptions Widget in the Related items pane
- 2) Select an individual employee and click on the **View Details** or hover over any column and click on the **Details** button to see all employees who have the same exception.

| 912<br>1           | 🕈 Manage My Department 🛛 Exc | eptions 🔍 🛛  |         |        |                   |                 |       |
|--------------------|------------------------------|--------------|---------|--------|-------------------|-----------------|-------|
| -                  | Exceptions                   |              |         |        |                   |                 |       |
| ***                | Current Pay Period 📰 🖬 Al Ho | me           |         |        |                   |                 | 0 🔊   |
|                    | Name                         | Missed Punch | Punches | Breaks | Unexcused Absence | Excused Absence | Total |
|                    | AMOROSO, KATHY L             |              |         |        |                   |                 | 0     |
| Timecard Approval  |                              |              |         |        |                   |                 |       |
| Employee Timecards |                              |              |         |        |                   |                 |       |
| Exceptions         |                              |              |         |        |                   |                 |       |
|                    | View Details (1)             | Total: 0     | 0       | 0      | 0                 | 0               | 0     |

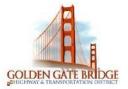

# Managers (Project View)

#### MANAGE MY DEPARTMENT Quickfind Genie

- Type the first few letters of the employees last name or employee Id before the \*asterisk and click on the Magnifying glass to find an employee. To see all employees just click on the Magnifying glass icon
- 2) To select **all employees**, click on the **Select All Rows**, to select specific employees, hold down **Ctrl** on your keyboard and click the employee you want to choose.
- 3) Click on the **Go To** icon to navigate to the appropriate widget.

|                           |        |                           | Time Period Current Pay Period | Show All              | Home 💽 🚨                  |  |  |
|---------------------------|--------|---------------------------|--------------------------------|-----------------------|---------------------------|--|--|
| ienies                    |        |                           |                                |                       | A                         |  |  |
| uickFind 🗸 💌 🔍            |        |                           |                                | Loaded 5:111          | PM Current Pay Period 💽 📰 |  |  |
| Selection Filter Approval |        |                           |                                |                       | Share Go To               |  |  |
| Name                      | ▲ ID   |                           | Primary Labor<br>Account       |                       | 3 Selected                |  |  |
| BAILEY, DARRELL R         | E03652 | IRWK/223/2/00/0/Y/E05328  |                                |                       | Go to widget              |  |  |
| BALWINSKI, MICHAEL J      | E09571 | IRWK/223/2/00/0/Y/E05328  |                                |                       | ceptions                  |  |  |
| BANKSTON, PAUL J          | E10919 | IRWK/223/2/00/0/Y/E05328  |                                | En                    | nployee Timecards         |  |  |
| BOWLER, CHRISTOPHER J     | E03896 | INVIG 223/2/00/0/1/20320  |                                | Schedules<br>Requests |                           |  |  |
| CAPONE, DONALD M          | E04761 | OPEN/224/2/00/0/Y/E05328  |                                |                       |                           |  |  |
| COOPER JR., ROBERT F      | E07957 | IRWK/223/2/00/0/Y/E05328  |                                |                       | Reports<br>My Audits      |  |  |
| DU. QUAN K                | E09936 | IRWK/223/2/00/0/Y/E05328  |                                | y Timecard            |                           |  |  |
| FONG, CRAIG E             | E01031 | OPEN/224/2/00/0/Y/E05328  |                                | • I                   | Go to workspace           |  |  |
| GARCIA, RAYMOND A         | E08713 | IRWK/223/2/00/0/Y/E05328  |                                |                       | IRWK                      |  |  |
| GOMEZ, NICHOLAS R         | E05136 | IRWK/223/2/00/0/Y/E05328  |                                |                       | IRWK                      |  |  |
| HARRIS. STEPHEN A         | E00627 | IRWK/223/2/00/0/Y/E05328  |                                |                       | IRWK                      |  |  |
| JOSE, JOHN MATTHEW P      | E08810 | IRWK/223/2/00/0/Y/E05328  |                                |                       | IRWK-TPFT                 |  |  |
| KOZLOWSKI, AARON P        | E11685 | OPEN/224/2/00/0/Y/E05328  |                                |                       | OPEN                      |  |  |
| LEUNG, RAYMOND W          | E09921 | IRWK/223/2/00/0/Y/E05328  |                                |                       | IRWK TPFT                 |  |  |
| MCVEIGH, DARREN D         | E10251 | IRWK/223/2/00/0/Y/E05328  |                                |                       | IRWK                      |  |  |
|                           | Emoso  | IDWW/100210/00/07//E0E210 |                                |                       | IDANA                     |  |  |

#### Other Genies.

1) Click on QuickFind drop down and select other genies, select time period and employee group to return employees.

| Genies             |                            |                         |                    | • *                 |
|--------------------|----------------------------|-------------------------|--------------------|---------------------|
| Total Hours 🗸      |                            | Loaded 11:26AM          | Current Pay Period | All Home 🔹 Edit     |
| Total Hours        | <b>A</b>                   |                         |                    |                     |
| QuickFind          | , v 🕘 v 📇 v 🔻              | <ul> <li>?</li></ul>    |                    |                     |
| Attendance 🗧       | le Timekeeping Accruals Ap | proval Schedule Absence |                    | Refresh Share Go To |
| Pay Period Close   |                            |                         |                    |                     |
| Accrual Balances   | Person ID                  | Pay Rule                | Leave hours        | Total worked        |
| Reconcile Timecard | 11231                      | IBDK CASL-C card        |                    |                     |

#### **Related Items Pane**

1) Select the widget you would like to access and drag it to the center or click on it to open a separate tab

# GOLDEN GATE BROGE

### **Managers (Project View)**

| <b>**</b>         | + | Empl | Manage My Depar<br>oyee Timecards<br>R, MARK M | tment Employee          | Timecards 🖏 🗴 |                         |
|-------------------|---|------|------------------------------------------------|-------------------------|---------------|-------------------------|
|                   |   |      | c.1 -                                          |                         |               |                         |
| Timecard Approval |   |      | orove Sign Off<br>ecard                        | Transfar                | Mon 1/08      | Tue 1/09                |
| Timecard Approval |   |      |                                                | Transfer                | Mon 1/08      | Tue 1/09                |
|                   |   | Tim  | Pay Code                                       | Transfer<br>;////1528// | Mon 1/08      | <b>Tue 1/09</b><br>4:00 |
|                   |   | Tim  | Pay Code<br>Hours Worked                       |                         |               |                         |

#### TIMECARD EDITS Pay Code Edits

- Select the **<Enter Pay Code**> cell under the Pay Code Column and choose the pay code from the drop down.
- 2) Add the number of hours under the **amount** column 3) Click **Save**

| Emp | loyee Timecards                                                                             |          |               |               |               |               |                  |                          |          |                       | E     |
|-----|---------------------------------------------------------------------------------------------|----------|---------------|---------------|---------------|---------------|------------------|--------------------------|----------|-----------------------|-------|
| CHE | UNG, TONY LUP KW 💌                                                                          |          | 581           |               |               |               | Loaded: 12:45 PM | 1/08/2018 - 1/14/2018, 5 |          | 1 Employee(s) Selecte | d 👻   |
|     | prove<br>necard                                                                             |          | -             |               |               |               |                  | Print<br>Timecard        |          | skalme<br>Totale      | Go To |
|     | Pay Code                                                                                    | Transfer | Mon 1/08      | Tue 1/09      | Wed 1/10      | Thu 1/11      | Fri 1/12         | Sat 1/13                 | Sun 1/14 | 4 To                  | tal   |
| x   | Hours Worked                                                                                |          |               | 8.00          | 8.00          | 8.00          | 8.00             |                          |          |                       | 32.0  |
| x.  | Please Choose:                                                                              |          |               |               |               |               |                  |                          |          |                       |       |
| ×   | 3100 - REG EARN<br>3163 - WCINJ1.0                                                          |          | 8-00AM-4-30PM | 8.00AM-4.30PM | 8:00AM-4:30PM | 8:00AM-4:30PM | 8.00AM-4.30PM    |                          |          |                       |       |
| •   | 3200 · OT SCHED<br>3205 · OT @ REG<br>3421 - BEREAV H<br>3425 · COMP TKN<br>3466 - FMLATRHR |          |               | 8:00          | 8.00          | 8:00          | 8:00             |                          |          |                       | 32:0  |

#### Transferring Employee Hours to Projects

Employees are required to transfer hours to one or many projects throughout the day, there may be times you need to add, edit or change the transfers in the employee's timecard

1) To transfer hours worked for a day, click on the **<Enter Pay Code>** cell under the **Pay Code** column. A dropdown will appear.

# Managers (Project View)

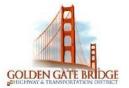

|   | Pay Code                       |  |
|---|--------------------------------|--|
| × | Hours Worked                   |  |
| × | <enter code="" pay=""></enter> |  |
|   |                                |  |

2) Scroll down or type an "H" and highlight Hours Worked

|          | Pay Code                                   |   |  |  |  |  |  |
|----------|--------------------------------------------|---|--|--|--|--|--|
| ×        | Hours Worked                               |   |  |  |  |  |  |
| ×        | Please Choose:                             | - |  |  |  |  |  |
| $\times$ | 3200 - OT SCHED<br>3205 - OT @ REG         |   |  |  |  |  |  |
| ×        | 3840 -COMP EARN 1.0<br>3845 -COMP EARN 1.5 |   |  |  |  |  |  |
|          | Hours Worked                               |   |  |  |  |  |  |

3) Under the **Transfe**r column click the drop down and click on **Search** 

| Pay Code     | Transfer |
|--------------|----------|
| Hours Worked |          |
| Hours Worked | ·        |
| Schedule     | Search   |

 In the Transfer screen click the Labor Account section, then click the drop down under the CAPITAL-OP P field and scroll to the project you would like to transfer the employee hours to. Click Apply

\*Note employee timecards should pre-populate with the previous period transfers

| CAPITAL-OP P | 8N0002 - ENG | R Oversight-B 💌 🗙 |  |
|--------------|--------------|-------------------|--|
| TBD1:        |              |                   |  |
| REPORTS TO:  | 1830         | D-1 Heavy Duty    |  |
|              | 1832         | Elecric Bus Ch    |  |
|              | 8N0001       | ENGR Oversigh     |  |
|              | 8N0002       | ENGR Oversigh     |  |
|              | 8N0003       | ENGR Oversigh     |  |
|              |              |                   |  |

5) Click in the day and enter the number of hours that were worked in the transferred project. Click on **Save**.

| Pay Code     | Transfer      | Mon 1/08 |
|--------------|---------------|----------|
| lours Worked |               |          |
| Hours Worked | ;////8N0002// | 4:00     |

6) To transfer to the employee to multiple projects throughout the day, follow steps 1-6 and click on Save each time. Notice there are many projects transfers throughout the day

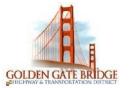

### Managers (Project View)

| Pay Code                       | Transfer      | Mon 1/08      | Tue 1/09      | Wed 1/10      | Thu 1/11      | Fri 1/12      |
|--------------------------------|---------------|---------------|---------------|---------------|---------------|---------------|
| Hours Worked                   |               | 4:00          |               | 4:00          | 2:00          | 3:00          |
| Hours Worked                   | ;////1431//   | 4:00          | 6:00          | 2:00          | 6:00          | 1:00          |
| Hours Worked                   | ;////8N0013// |               |               |               |               | 2:00          |
| Hours Worked                   | ;////8N0028// |               | 4:00          | 2:00          |               | 2:00          |
| <enter code="" pay=""></enter> |               |               |               |               |               |               |
| Schedule                       |               | 8:00AM-4:30PM | 8:00AM-4:30PM | 8:00AM-4:30PM | 8:00AM-4:30PM | 8:00AM-4:30PM |
| Daily Total                    |               | 8:00          | 10:00         | 8:00          | 8:00          | 8:00          |

#### Adding Comp Time in Lieu of Overtime

Any work performed more than 40 hours in a work week is eligible to receive overtime and/or receive compensatory time off (based on the MOU or HR Guide) Your employees' Overtime will automatically be calculated by the system. If the employee requests Comp Time in lieu of Overtime in advance, you will need to add it the employee's timecard using this code:

- 3845 Comp Earned 1.5
- 1) Navigate to the right side under **Total** or at the bottom on the **Totals** tab of the employee's timecard under **Totals** to view the OT hours worked

|   | Pay Code                       | Transfer     | Mon 1/08 | Tue 1/09 | Wed 1/10 | Thu 1/11 | Fri 1/12 | Sat 1/13 | Sun 1/14 | Total |
|---|--------------------------------|--------------|----------|----------|----------|----------|----------|----------|----------|-------|
| × | Hours Worked                   |              | 4:00     |          | 4:00     | 2:00     | 3:00     |          |          | 13:00 |
| × | Hours Worked                   | ////1431//   | 4:00     | 6:00     | 2:00     | 6:00     | 1:00     |          |          | 19:00 |
| × | Hours Worked                   | ////8N0013// |          |          |          |          | 2:00     |          |          | 2:00  |
| × | Hours Worked                   | ////8N0028// |          | 4:00     | 2:00     |          | 2:00     |          |          | 8:00  |
|   | <enter code="" pay=""></enter> |              |          |          |          |          |          |          |          |       |
| × | Schedule                       |              | 8:00     | 8:00     | 8:00     | 8:00     | 8:00     |          |          |       |
| × | Daily Total                    |              | 8:00     | 10:00    | 8:00     | 8:00     | 8:00     |          |          | 42:00 |

 In the Pay Code column of the timecard under the Hours Worked pay code entry, click on the dropdown field <Enter Pay code> and choose the 3845-COMP EARNED 1.5 Pay code

| Hours Worked                   | ////8N0028// | 4:00 2:00 | 2:00 | 8:00 |
|--------------------------------|--------------|-----------|------|------|
| 3845 -COMP EARN 1.5            |              |           | 2:00 | 2:00 |
| <enter code="" pay=""></enter> |              |           |      |      |

#### 5) Click Save

#### Adding Comp Time with Paid Time Off

Paid time off such as vacation or sick, does NOT count as time worked for the purposes of calculating overtime. If the weekly 40 hours includes paid time off (i.e. sick or vacation) then the hours over 40 in any given week for which the employee has requested Comp Time must be entered as:

- 3840 Comp Earned 1.0.
- 1) Navigate to the right side under **Total** or at the bottom on the **Totals** tab in the timecard to view any hours that are over 40 for the week.

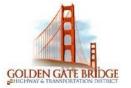

### Managers (Project View)

|   | Pay Code                       | Transfer      | Mon 1/08  | Tue 1/09  | Wed 1/10  | Thu 1/11  | Fri 1/12  | Sat 1/13 | Sun 1/14 | Total |
|---|--------------------------------|---------------|-----------|-----------|-----------|-----------|-----------|----------|----------|-------|
| × | Hours Worked                   | ;////1431//   |           | 4:00      | 2:00      | 6:00      | 5:00      |          |          | 17:00 |
| × | Hours Worked                   | ;////8N0013// |           | 4:00      | 4:00      | 2:00      | 3:00      |          |          | 13:00 |
| × | Hours Worked                   | ;////8N0028// |           |           | 6:00      |           |           |          |          | 6:00  |
| × | 3400 - VACATION                |               | 8:00      |           |           |           |           |          |          | 8:00  |
| × | <enter code="" pay=""></enter> |               |           |           |           |           |           |          |          |       |
| X | Schedule                       |               | 8:00AM-4: | 8:00AM-4: | 8:00AM-4: | 8:00AM-4: | 8:00AM-4: |          |          |       |
| × | Daily Total                    |               | 8:00      | 8:00      | 12:00     | 8:00      | 8:00      |          |          | 44:00 |

 In the Pay Code column of the timecard under the Hours Worked pay code entry click on the dropdown field <Enter Pay code>

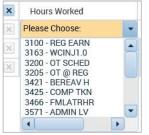

3) To enter Comp Time, for the hours over 40 choose the **3840 Comp Earned 1.0**. pay code

| Hours Worked        | ;////8N0028// |      | 6:00 |
|---------------------|---------------|------|------|
| 3400 - VACATION     |               | 8:00 |      |
| 3840 -COMP EARN 1.0 |               |      | 4:00 |

4) Click Save

### MANAGING TIME OFF REQUESTS

Approving, Refusing or Retracting a Time-Off Request

1) Click on the Time Off Request Alert or open the Requests Widget in the Related item pane

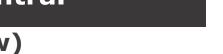

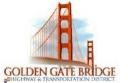

### Managers (Project View)

| - | ****               |
|---|--------------------|
|   | Genies             |
|   | Timecard Approval  |
|   | Employee Tinecards |
|   | Exceptions         |
|   | Absence Summary    |
|   | Reports            |
|   | Group Edit Results |
|   | Schedules          |
|   | Requests           |

2) Click on the request you want to **Approve** (to approve the request), **Refuse** (if the request has not been previously approved) or **Retract** (if a request was approved and subsequently changed)

|             |                  |                  | 1/05/2018, Select | A CONTRACTOR OF A CONTRACTOR OF A CONTRACTOR O | TimeOff      | Multiple         |           |                 | 0        |
|-------------|------------------|------------------|-------------------|----------------------------------------------------------------------------------------------------|--------------|------------------|-----------|-----------------|----------|
|             |                  | Details          | Edit Appro        | ove Refuse Pend                                                                                                    | ding Retract | Request Time Off |           |                 |          |
| Modified By | Subject          | Submit Date      | Status            | Submitted By                                                                                                    | Start Date   | Employee         | End Date  | Pay Code        | Comments |
| E03896      | Request Time Off | 8/07/2017 1:17PM | Submitted         | BOWLER, CHRISTO                                                                                                    | 8/11/2017    | BOWLER, CHRISTO  | 8/11/2017 | 3400 - VACATION |          |

- 3) Click Approve, Refuse (adding comments) or Retract to review details
- Add any comments or notes if applicable and click on Approve, Refuse or Retract and submit the request

| Approve Time                       | -Off Request                                                | Refuse Time                        | -Off Request                                   | X                       |
|------------------------------------|-------------------------------------------------------------|------------------------------------|------------------------------------------------|-------------------------|
| Modified b                         | i 8/07/2017-1:17:00PM<br>vy E03896<br>DWLER, CHRISTOPHER J  | Modified                           | ed 1/16/2018-9:4<br>by E88888<br>BAKER, MARK M | 47:29AM                 |
| Туре                               | Request Time Off                                            | Type                               | Request Time C                                 | Off                     |
| Pay code<br>Start Date<br>Duration | 3400 - VACATION<br>8/11/2017 End Date 8/11/2017<br>Full Day | Pay code<br>Start Date<br>Duration | 3430 - FL HOLI<br>1/21/2018<br>Full Day        | D<br>End Date 1/21/2018 |
| Comments<br>Notes (Option          | al)                                                         | Comments<br>Notes (Opti            | onal)<br>Approved<br>Unapprovec                |                         |
|                                    | Approve Cano                                                | zel                                |                                                | Refuse Cancel           |

Creating a Time-Off Request for an Employee

- 1) Open the **Requests** Widget in the Related item pane
- 2) Click on the **Request Time Off**

### Managers (Project View)

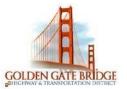

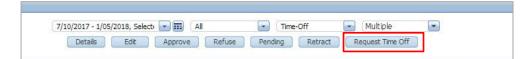

- 3) Choose the **Employee** from the drop-down list
- 4) Enter the Start date
- 5) Enter the End date
- 6) Select the appropriate **pay code** (example: 3410-Sick Hours)
- 7) Choose the duration in **Hours** or for a **Full Day**
- 8) Enter the employees shift **Start time** (hours only)
- 9) Enter the **Length** of the shift (hours only)
- 10)Click on Submit

| Employee FLENACE, FREDERICKH   Type Request Time Off   Location 1/21/2018   Accrual Balance Omp Time 0000 Hour Family Sdx Start time 1/21/2018   Accrual Comp Time 0000 Hour Family Sdx Start time 1/28/2018   Accrual Comp Time Pay code 3410-SICKHRS  Start time 10000AM Start time 1000AM Start time 1000                                                                                                    | 1/21/2018<br>Balance<br>96:00 Hour<br>96:00 Hour<br>16:00 Hour<br>96:35 Hour<br>6:22 Hour  |
|----------------------------------------------------------------------------------------------------|--------------------------------------------------------------------------------------------|
| Start date       1/21/2018       Immediate       Accrual       Start date       1/21/2018       Accrual       Start date       1/21/2018       Accrual       Start date       1/21/2018       Accrual       Start date       1/28/2018       Accruals on       Accrual       Comp Time       Comp Time       Start date       1/28/2018       Accruals on       Accrual       Comp Time       Comp Time       Start date       1/28/2018       Accrual       Comp Time       Comp Time       Start date       1/28/2018       Accrual       Comp Time       Start date       1/28/2018       Accrual       Comp Time       Start date       1/28/2018       Accrual       Comp Time       Start date       1/28/2018       Accrual       Comp Time       Start date       1/28/2018       Accrual       Comp Time       Start date       1/28/2018       Accrual       Comp Time       Start date       1/28/2018       Accrual       Comp Time       Start date       1/28/2018       Accrual       Comp Time       Start date       1/28/2018       Start date       I/28/2018       Start date       I/28/2018       Start date       I/28/2018       Start date       I/28/2018       Start date       I/28/2018       Start date       I/28/2018       Start date       I/28/2018       Start date       I/28/2018       Start date                                                                                                    | Balance           0:00 Hour           96:00 Hour           16:00 Hour           96:35 Hour |
| End date       1/21/2018       Accrual       Accrual         Pay code       1/21/2018       Accrual       Comp Time       0:00 Hour         3163 - WCINDLO       3363 - WCINDLO       Family Sdc       96:00 Hour       Pay code       3410 - SICK HRS       Parity Sdc         3410 - SICK HRS       3410 - SICK HRS       Sdc       96:35 Hour       Sdc       96:35 Hour         3421 - BEREAVH       3422 - BEREAVH       Sdc       96:32 Hour       Start time       10:00AM       Vacation Bark 2         3432 - FL HOLD       3471 - JURY DH       Goelect a Time Off Code       Family Sdc       Family Sdc       Vacation Bark 2         Start date       1/21/2018       Maccrual       Comp Time       Comp Time       Comp Time         3421 - BEREAVH       3425 - COMP TiXN       3435 - FL HOLD       Start time       10:00AM       Vacation Bark 2         3471 - JURY DH       Goelect a Time Off Code       Start date       1/21/2018       Maccrual         Notes (Op Hourds)       Type       Request Time Off        Maccrual       Comp Time         Group Time       Family Side       Family Side       Family Side       Family Side       Family Side         Materia       1/21/2018       Maccrual       Family Side       Family Side                                                                                                    | Balance           0:00 Hour           96:00 Hour           16:00 Hour           96:35 Hour |
| Pay code<br>365e-VKCNUD10<br>34300 - VKCATION<br>34300 - VKCATION<br>34300 - VKCATION<br>3430 - VKCATION<br>3430 - VKCATION<br>3410 - SICKHRS<br>3410 - SICKHRS<br>3410 - SICKHR | 0:00 Hour<br>96:00 Hour<br>16:00 Hour<br>96:35 Hour                                        |
| Pay code Gelect a Time Off Code Time Off Code Annu Pay code 3410 - SICK HRS Comp Time Off Code Annu Pay code 3410 - SICK HRS Comp Time Parity Sick 96:00 Hour Hours Start time 3410 - SICK HRS Start time 3410 - SICK HRS Annu Pay code 3410 - SICK HRS Comp Time Parity Sick 96:35 Hour Yacation Bark 2 6:22 Hour Acation Bark 2 6:22 Hour Acation Bark 2                                                                                                    | 0:00 Hour<br>96:00 Hour<br>16:00 Hour<br>96:35 Hour                                        |
| Jafa3 - WCIN2L 0   Jafa3 - WCIN2L 0   Jafa3 - WCIN2L 0   Jafa3 - WCIN2L 0   Jafa3 - WCIN2L 0   Jafa3 - WCIN2L 0   Jafa - FMLY SCK   Jafa - FMLY SCK   Jafa - Stock FRS   Start time   Jafa - Stock FRS   Jafa - Stock FRS <td< td=""><td>96:00 Hour<br/>16:00 Hour<br/>96:35 Hour</td></td<>                                                                                                    | 96:00 Hour<br>16:00 Hour<br>96:35 Hour                                                     |
| Duration 3400 - VACATION   Start time 3410 - SICKHRS   3410 - SICKHRS 3416 - FMLY SOK   3421 - ERFAVH 3425 - COMP TKN   3430 - RL HOLD 3471 - JRY DH   @Select a Time Off Code Floating Holday   Notes (Optional) Floating Holday   Toraft Submit Cancel   Start date 1/21/2018   Pay code 3410 - SICKHRS   Floating Holday   Ploating Holday 15:00 Hour   Botter (Data)   Buration Hours   Hoating Holday   Start time 10:00AM   Hoating Holday Start time   Start time 10:00AM   Hoating Holday Start time Start time Dice (Data) Hoating Holday Start time Hoating Holday Start time Start time Dice (Data) Hoating Holday Start time Dice (Data) Hoating Holday Start date Hoating Holday Hoating Holday Start date Hoating Holday Hoating Holday Start date Hoating Holday Hoating Holday Hoatin                                                                                                    | 16:00 Hour<br>96:35 Hour                                                                   |
| Start time   3410 - SICKHRS   3410 - HKLYSCK   3410 - HKLYSCK   3421 - BEREAVH   3425 - COMP TKN   3430 - FLHOLD   3471 - JURYDH   @Select a Time Off Code     Notes (Optonel)     Draft     Submit   Cancel     Start date   1/21/2018   Pay code   3410 - SICKHRS     Accruals                                                                                                    | 96:35 Hour                                                                                 |
| Image: Start time       10:00AM       Vacation Bark 2         3416 - FMLYSCK       3421 - BEREAVH       3425 - COMP TKN         3430 - FLHOLD       3430 - FLHOLD       471 - JURYDH         GSelect a Time Off Code       Feequest Time Off       Feequest Time Off         Notes (Optional)       Draft       Submit       Cancel         Image: Start date       1/21/2018       Accrual         Pay code       3410 - SICKHRS       Family Skk         Pay code       3410 - SICKHRS       Family Skk         Hoating Holda       Floating Holda       Floating Holda                                                                                                    |                                                                                            |
| addition     addition                                                                                                    |                                                                                            |
| 3430 - FL HOLD   3471 - JURY DH   @Select a Time Off Code     Notes (Op trond)     Draft   Submit   Cancel     Start date   1/21/2018   Pay code   3410 - SICK HRS   Foating Holdate   Foating Holdate                                                                                                    |                                                                                            |
| 3471-J.RYDH   @select a Time Off Code     Notes (Optional)     Draft     Submit   Cancel     Start date   1/21/2018   Pay code   3410-SICKHRS     Paintion   Full day     Plantion     Plantion                                                                                                    |                                                                                            |
| Comments   @Select a Time Off Code     bbtes (Op Hornal)     Employee   FURNACE, FREDERICK H     Type   Request Time Off <                                                                                                    |                                                                                            |
| Employee FURNACE, FREDERICK H   Type Request Time Off   Draft Submit   Cancel Start date   1/21/2018 Accruals on   End date 1/21/2018   Pay code 3410-SICKHRS   Family Sick   Floating Holida                                                                                                    |                                                                                            |
| Draft     Submit     Cancel       Start date     1/21/2018     Accruals on       End date     1/21/2018     Accrual       Pay code     3410-SICKHRS     Comp Time       Parminy Sock     Floating Holida                                                                                                    |                                                                                            |
| Draft       Submit       Cancel       Type       Request Time Off <                                                                                                    |                                                                                            |
| Draft     Submit     Cancel     Start date     1/21/2018     Accruals on       End date     1/21/2018     Accruals on     Accruals on       Pay code     3410 - SICK HRS     Comp Time       Parminy Sock     Fluid day     Floating Holida                                                                                                    |                                                                                            |
| End date     1/21/2018     Accrual       Pay code     3410-SICKHRS     Family Sick       Duration     Full day     Floating Holida                                                                                                    |                                                                                            |
| Pay code     3410 - SICK HRS     Comp Time       Duration     Full day     Floating Holida                                                                                                    | 1/21/2018 📰                                                                                |
| Pay code     3410 - SICK HRS     Comp Time       Pamily Sick     Full day     Fill day                                                                                                    | Balance                                                                                    |
| Pay Gue     3410-SLCK HRS     Family Sidk       Duration     Full day     Floating Holida                                                                                                    | 0:00 Hour                                                                                  |
| Duration Full day  Floating Holida                                                                                                    | 96:00 Hour                                                                                 |
| ( arou)                                                                                                    |                                                                                            |
| Sick                                                                                                    | 96:35 Hour                                                                                 |
| Vacation Bank                                                                                                    |                                                                                            |
|                                                                                                    | . oreeriod                                                                                 |
|                                                                                                    |                                                                                            |
|                                                                                                    |                                                                                            |
|                                                                                                    |                                                                                            |
| Comment s                                                                                                    |                                                                                            |
|                                                                                                    |                                                                                            |
| Notes (Optional)                                                                                                    |                                                                                            |
|                                                                                                    |                                                                                            |
|                                                                                                    |                                                                                            |
|                                                                                                    |                                                                                            |
| Draft                                                                                                    |                                                                                            |

#### SCHEDULES Adjusting a Shift

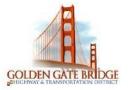

# Managers (Project View)

NOTE: These instructions are for changing a shift on a specific day. To change the employee's full schedule, see **Adjusting a Pattern** below.

1) Access the **Schedules** widget from the related items pane or choose Schedules from the **Go To** icon

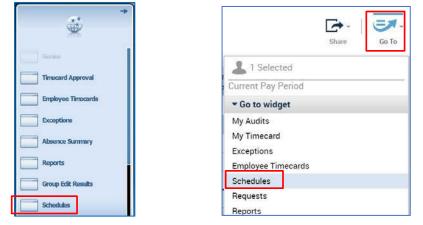

2) Right click inside the cell on the date you would like to change the shift

| Quick View       | Column<br>Selection | <b>●</b> ▼<br>Visibility<br>Filter | Select all | Gantt View | <b>↓↑↓ -</b><br>Sorting | Tools   |
|------------------|---------------------|------------------------------------|------------|------------|-------------------------|---------|
| By Employee      |                     |                                    | 1/14       | - 1/20     |                         |         |
| Name 🔶           |                     | Monday                             | y 1/15     |            | Tuesda                  | ay 1/16 |
| BURCHELL, THOMAS | E 8:00AM            | I - 4:30PM                         |            | 8:00A      | M - 4:30PM              |         |
| CHEUNG, TONY LUP | K 8:00AM            | 8:00AM - 4:30PM                    |            |            | M - 4:30PM              |         |

3) Click on the **Edit** icon, the Edit Shift Screen Appears

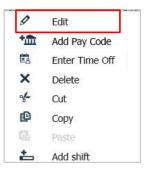

4) Click on the **Insert Template** drop down and choose the shift you would like to replace the current shift with.

### Managers (Project View)

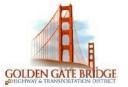

| Assigned to<br>BURCHELL, THO     | DMAS E                          | Shift Details | 8:00 | am-4:30pr  | n(8:30h) |
|----------------------------------|---------------------------------|---------------|------|------------|----------|
| Insert Template 👻                |                                 | Shift Label   | ENGF | ≀8a - 430p |          |
| Name                             | Description                     |               |      | Time       | End Dat  |
| ENGR 730a - 4p                   | ENGR 730a- 4p                   |               |      | )0pm       | 1/16/20  |
| ENGR 7a - 330p<br>ENGR 830a - 5p | ENGR 7a- 330p<br>ENGR 830a - 5p |               |      | 30pm       | 1/16/20  |
| ENGR 8a - 430p                   | ENGR 8a - 430p                  |               |      |            |          |
|                                  |                                 |               |      | 0pm        | 1/16/20  |

5) Click on **Apply.** The new shift should now appear in the schedule

| By Employee        | 1/14            | - 1/20          |
|--------------------|-----------------|-----------------|
| Name 🐣             | Monday 1/15     | Tuesday 1/16    |
| BAKER, MARK M      |                 |                 |
| BURCHELL, THOMAS E | 8:00AM - 4:30PM | 7:00AM - 3:30PM |

6) Click on **Save** in the schedules widget.

| Save |  |
|------|--|

#### Adjusting a Schedule Pattern

1. Access the **Schedules** widget from the related items pane or choose **Schedules** from the **Go To** icon

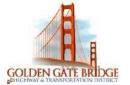

### Managers (Project View)

| **                                           | Share Go To                                 |
|----------------------------------------------|---------------------------------------------|
| Guraies Timecard Approval Employee Timecards | La 1 Selected<br>Current Pay Period         |
| Exceptions Absence Summary                   | My Audits<br>My Timecard<br>Exceptions      |
| Group Edit Results                           | Employee Timecards<br>Schedules<br>Requests |

- 2. Right click the name of the employee whose pattern you would like to change
- 3. Select Schedule Pattern

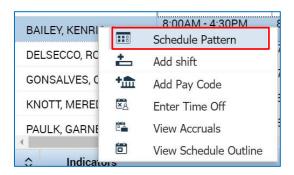

4. Select the Edit icon

| ssigned |                  |                    |          |                                       |  |
|---------|------------------|--------------------|----------|---------------------------------------|--|
| BAILEY  | , KENRIC J Prima | <b>aryjob</b> None |          |                                       |  |
|         | Start Date       | End Date           | Duration | Rotation                              |  |
| ØX      | 12/04/2017       | Forever            | 1 week   | 1 Week:8a • 430p(Mon,Tue,Wed,Thu,Fri) |  |

- 5. Set the **Start Date** for the Pattern
- Set the End Date for the Pattern (Select Forever if you want this to the employee's permanent schedule going forward)
- 7. Select the Pattern Template drop-down and select the Pattern

### Managers (Project View)

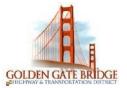

| Assigned to<br>DELSECC      | 0, ROBERT J PI                               | rimary job None                                    |                                                                   |                    |                 |                   |                   |
|-----------------------------|----------------------------------------------|----------------------------------------------------|-------------------------------------------------------------------|--------------------|-----------------|-------------------|-------------------|
|                             | Start Date                                   | End Date                                           | Duration                                                          | Rotation           |                 |                   |                   |
| 2 X                         | 12/04/2017                                   | Forever                                            | 1 week                                                            | 1 Week:8a - 430p(M | lon,Tue,Wed,Thu | ,Fri)             |                   |
| Edit Pattern                | 1                                            |                                                    |                                                                   |                    |                 |                   | 1                 |
| Anchor Date                 | * 12/04/2017                                 | Start Date                                         | 12/04/2017                                                        | End Date:*         |                 | Clear             |                   |
|                             |                                              |                                                    | (12002011                                                         |                    | Forever         |                   |                   |
| Define Patte                | m for: * 1                                   | Week(s)      Day(                                  | (12002011                                                         | ۲                  |                 |                   | ide Other Pattern |
| Define Patte<br>Add Shift 1 | m for: * 1<br>Add Pay Code I<br>No. Sum      | ● Week(s) ○ Day(<br>Shift Template ↓<br>day Monday | (s)<br>Pattern Template •<br>Search<br>Name                       | ۲                  | Forever         | ♂ Overri<br>riday |                   |
| Define Patter               | m for: * 1<br>Add Pay Code 1<br>No. Sun<br>1 | ● Week(s) ○ Day(<br>Shift Template ↓               | s)<br>Pattern Template •<br>Search<br>Name<br>ADMN 9a - <u>53</u> | Description        | Forever         | ✓ Overri          | Find              |
| Define Patte<br>Add Shift 1 | m for: * 1<br>Add Pay Code I<br>No. Sum      | ● Week(s) ○ Day(<br>Shift Template ↓<br>day Monday | (s)<br>Pattern Template •<br>Search<br>Name                       | Description        | Forever         | ♂ Overri<br>riday | Find              |

8. Select Yes to Confirm

| Confirm                                           |                                      |
|---------------------------------------------------|--------------------------------------|
| You will lose any changes you hav<br>to continue? | ve made if you continue. Do you want |
|                                                   | Cancel Yes                           |

9. Select Apply

| Assigned t<br>DELSEC | o<br>CO, ROBERT . | J Primary jo | b None      |                          |               |                |            |                     |
|----------------------|-------------------|--------------|-------------|--------------------------|---------------|----------------|------------|---------------------|
|                      | Start Date        | End          | Date        | Duration                 | Rotation      |                |            |                     |
| 2 ×                  | 12/04/2017        | Fore         | ver         | 1 week                   | 1 Week:8a - 4 | 30p(Mon,Tue,We | d,Thu,Fri) |                     |
| Anchor Dat           | te:* 12/24/20     | D17 📅        | Start Date: | 12/04/2017               | End Date      |                | Clear      |                     |
|                      |                   |              | k(s)        | ;)<br>Pattern Template 🔻 |               | Forever 730a-4 |            | rride Other Pattern |
| Define Pati          |                   |              |             |                          | Wednesday     |                | 175 .010   |                     |

10. Click Save

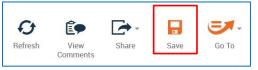

### **TIMECARD APPROVAL**

### **To Approve Individual Timecards:**

# Managers (Project View)

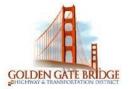

- Select the individual employees by holding down Ctrl and choosing employees or choose Select All Rows in any Genie
- 2) Click on the Go To button and choose Employee Timecards
- 3) In the employee's timecard click on the **Approve Timecard.** Click on the **Approve** button. The timecard will turn a different color
- 4) Click on the arrows to move to the next employee and repeat.

| Employee Timecards       |                 |          |         |
|--------------------------|-----------------|----------|---------|
| LEE, JEFFREY             | 3 of 7 🕨 E16062 |          |         |
| Approve<br>Timecard      |                 |          |         |
| Approve Timecard         | Transfer        | Mon 1/15 | Tue 1/1 |
| Remove Timecard Approval |                 |          |         |
| Hours Worked             |                 |          |         |
| Martin Luther King, Jr   |                 | 8:00     |         |
| Enter Pay Code>          |                 |          |         |

### **To Approve All Timecards:**

1) Select Timecard Approval from the Related Items Pane

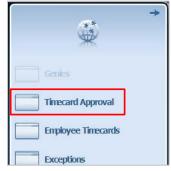

 Select the Time Period you are approving (Current Pay Period if you approving on Friday/Saturday of the current Pay Period, Previous Pay Period if you approving on Sunday/Monday of the next Pay Period) and then click

| Save | e. ( | Click | Next. |  |
|------|------|-------|-------|--|
|      |      |       |       |  |

| Timecard Approva | Select Pay Period for Approvals | Punch Issues | Approve Timecards | <ul> <li>()</li> <li>()</li> <li>(</li></ul> |
|------------------|---------------------------------|--------------|-------------------|----------------------------------------------------------------------------------------------------|
| Select Pay Per   | iod for Approvals               |              |                   |                                                                                                    |
| Time Period      | Current Pay Period              | ]            |                   |                                                                                                    |
| HyperFind        | All Home                        |              |                   |                                                                                                    |

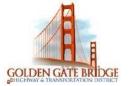

### Managers (Project View)

3) Click **Next** again to get to the Approve Timecards work space. If you have reviewed all Timecards and resolved any issues, click Select All Rows. Select Approval > Approve Timecard

| oprove Tim         | necards 🝷           |          |            | Approve Tim        | ecards 🔻            |              |                  |
|--------------------|---------------------|----------|------------|--------------------|---------------------|--------------|------------------|
| ER                 | iii+-               | $\nabla$ | <b>v</b> . | E                  | iii+-               | $\mathbb{Y}$ | × .              |
| Select All<br>Rows | Column<br>Selection | Filter   | Approval   | Select All<br>Rows | Column<br>Selection | Filter       | Approval         |
| 08030107084        |                     |          |            |                    |                     |              | Approve Timecard |

4) On the Approve Timecard pop-up, select Yes

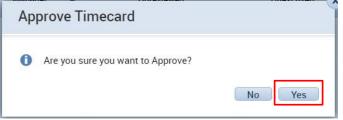

5) Click **Next** to go to Group Edit Results to view whether or not the approvals completed successfully.

| Prev 44 Punch Issues  | Approve Timecar | ds   | 🕜 🔪 Group B | dit Results for Approvals | 0       | Clear |
|-----------------------|-----------------|------|-------------|---------------------------|---------|-------|
| ROUP EDIT RESULTS     |                 |      |             |                           |         |       |
| Refersh               |                 |      |             |                           |         | 3     |
| Refresh<br>Group Edit | Date            | Time | User Name   | Status                    | Results | -     |

If you see Failure, you can click on the Details hyperlink to view the reason. It is typically not an issue (for example, the timecard is already approved).

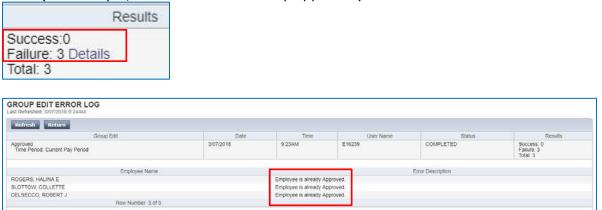

# Managers (Project View)

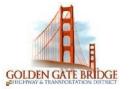

### **MY Information**

In your home page click on `+' sign for more workspaces and choose **My Information**.

| KRONOS"                |   |                     |
|------------------------|---|---------------------|
| ↑ Manage My Department | 0 | +<br>My Information |
| Genies                 |   |                     |
| QuickFind -            |   | Q                   |

My Information workspace displays Accruals available, on right side panel widgets such as My Audits, My reports, My Timecard.

| 🔒 Manage My D    | epartment                         | My Information Q   X +        |          |              |              |          |                                       |             |
|------------------|-----------------------------------|-------------------------------|----------|--------------|--------------|----------|---------------------------------------|-------------|
| My Calendar      |                                   |                               |          |              |              |          | □ ⊀                                   | *           |
| 4 Au             | ugust 2 - 8, 2020                 | •                             |          |              |              | Cur      | rrent Pay Period 🔹                    |             |
| _                | _                                 |                               |          |              |              |          |                                       | My Calendar |
| Day We           |                                   | Visibility<br>Filter Time Off |          |              |              |          |                                       | My Audits   |
|                  | Sun 8/02                          | Mon 8/03                      | Tue 8/04 | Wed 8/05     | Thu 8/06     | Fri 8/07 | Sat 8/08                              | My Inbox    |
|                  |                                   |                               |          |              |              |          |                                       | My Reports  |
| 8:00AM           |                                   |                               |          |              |              |          |                                       | My Timecard |
| 9:00AM           |                                   |                               |          |              |              |          |                                       |             |
| 10:00AM          |                                   |                               |          |              |              |          |                                       |             |
| 11:00AM          |                                   |                               |          |              |              |          |                                       |             |
| 12:00PM          |                                   |                               |          |              |              |          |                                       |             |
| 1:00PM           |                                   |                               |          |              |              |          |                                       | •           |
|                  |                                   |                               |          | <b>~</b>     |              |          |                                       | -           |
| My Accruals      |                                   |                               |          |              |              |          |                                       |             |
| Code             | <ul> <li>Reporting Per</li> </ul> | riod                          |          | Balance On S | elected Date |          | · · · · · · · · · · · · · · · · · · · | <u> </u>    |
| Family Sick      | 1/01/2020 - 12                    | 2/3                           |          |              |              |          | 0:00                                  |             |
| Floating Holiday | 1/01/2020 - 12                    |                               |          |              |              |          | 0:00                                  |             |
| Sick             | 1/01/2020 · 12                    |                               |          |              |              |          | 29:13                                 | •           |
| Vacation Bank 2  | 1/01/2020 - 12                    | 2/3                           |          |              |              |          | 27-30                                 |             |

#### Click on My Timecard, to view your timecard.

| A N  | lanag    | e My Department     | My Information | My Timecard Q X + |          |          |        |          |       |                         |                          |
|------|----------|---------------------|----------------|-------------------|----------|----------|--------|----------|-------|-------------------------|--------------------------|
| Му Т | imeca    | ırd                 |                |                   |          |          |        |          |       |                         | □ ‡                      |
|      |          |                     |                |                   |          |          |        |          | Load  | ed: 1:49 PM Current Pay | Period 🔹 📰               |
|      | •<br>iew | Approve<br>Timecard |                |                   |          |          |        |          |       | Print Refresh           | Calculate Save<br>Totals |
|      |          | Date                | In             | Out               | Transfer | Pay Code | Amount | Schedule | Shift | Daily                   | Period                   |
| +    | $\times$ | Mon 7/27            |                |                   |          |          |        |          |       |                         |                          |
| +    | $\times$ | Tue 7/28            |                |                   |          |          |        |          |       |                         |                          |
| +    | $\times$ | Wed 7/29            |                |                   |          |          |        |          |       |                         |                          |
| +    | $\times$ | Thu 7/30            |                |                   |          |          |        |          |       |                         |                          |
| +    | $\times$ | Fri 7/31            |                |                   |          |          |        |          |       |                         |                          |
| +    | ×        | Sat 8/01            |                |                   |          |          |        |          |       |                         |                          |
| +    | $\times$ | Sun 8/02            |                |                   |          |          |        |          |       |                         |                          |
| +    | ×        | Mon 8/03            |                |                   |          |          |        |          |       |                         |                          |

# Managers (Project View)

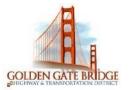

1

### **REQUESTING TIME OFF**

1) In My Information Workspace is My Calendar, choose request time off.

| A My Informat   | tion 🗘                              |                                 |                                 |                                 |                                 |                                 |                   |   |
|-----------------|-------------------------------------|---------------------------------|---------------------------------|---------------------------------|---------------------------------|---------------------------------|-------------------|---|
| My Calendar     |                                     |                                 |                                 |                                 |                                 |                                 | • *               | ŧ |
|                 | August 2 - 8, 2020                  | •                               |                                 |                                 |                                 | Curren                          | nt Pay Period 💌 🖬 | • |
|                 | Week Month                          | Visibility<br>Filter            |                                 |                                 |                                 |                                 |                   |   |
|                 | Sun 8/02                            | Mon 8/03                        | Tue 8/04                        | Wed 8/05                        | Thu 8/06                        | Fri 8/07                        | Sat 8/08          |   |
|                 |                                     |                                 |                                 |                                 |                                 |                                 |                   |   |
| 8:00AM          |                                     |                                 |                                 |                                 |                                 |                                 | 6                 | • |
| 9:00AM          |                                     | 9:00AM-5:30PM<br>9:00AM-12:00PM | 9:00AM-5:30PM<br>9:00AM-12:00PM | 9:00AM-5:30PM<br>9:00AM-12:00PM | 9:00AM-5:30PM<br>9:00AM-12:00PM | 9:00AM-5:30PM<br>9:00AM-12:00PM | ſ                 |   |
| 10:00AM         |                                     | [3:00 h]<br>Regular             | [3:00 h]<br>Regular             | [3:00 h]<br>Regular             | [3:00 h]<br>Regular             | [3:00 h]<br>Regular             |                   |   |
| 11:00AM         |                                     | negulai                         | Tregular                        | negular                         | negular                         | negulai                         |                   |   |
|                 |                                     |                                 |                                 |                                 | -                               |                                 | ļ                 | • |
| My Accruals     | 1                                   |                                 |                                 |                                 |                                 |                                 |                   |   |
| Code            | <ul> <li>Reporting Perio</li> </ul> | d                               |                                 | Balance Or                      | Selected Date                   |                                 |                   |   |
| Comp Time       | 1/01/2020 - 12/3                    |                                 |                                 |                                 |                                 |                                 | 79:45             |   |
| Family Sick     | 1/01/2020 - 12/3                    |                                 |                                 |                                 |                                 |                                 | 48:00             |   |
| Floating Holida | y 1/01/2020 - 12/3                  |                                 |                                 |                                 |                                 |                                 | 16:00             | • |

2) Choose the **Start Date** and **End Date** you would like to request.

### **Request Time Off**

|          | S     | tart d | ate |        | End o  | late |     | Pay code Time Unit Start time Daily Amount |
|----------|-------|--------|-----|--------|--------|------|-----|--------------------------------------------|
| t ×      | 08/03 | 3/2020 | 0   | : 8    | 8/03/2 | 2020 | ~ ~ | Pick a Pay C Hours                         |
|          |       |        | Au  | gust 2 | 020    |      |     |                                            |
| ccruals  | Su    | Mo     | Tu  | We     | Th     | Fr   | Sa  |                                            |
|          | 26    | 27     | 28  | 29     | 30     | 31   | 1   |                                            |
|          | 2     | 3      | 4   | 5      | 6      | 7    | 8   | Balance                                    |
| Comp Ti  | 9     | 10     | 11  | 12     | 13     | 14   | 15  | 79:45 Hour                                 |
| Family S |       | 17     | 18  |        |        |      | 22  | 48:00 Hour                                 |
| Floating |       | 17     | 10  | 19     | 20     | 21   | 22  | 16:00 Hour                                 |

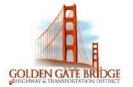

### Managers (Project View)

| Type: Red   | quest Time Off | -         |                          |   |           |            |              |
|-------------|----------------|-----------|--------------------------|---|-----------|------------|--------------|
|             | Start date     | End date  | Pay code                 |   | Time Unit | Start time | Daily Amount |
| + ×         | 8/03/2020      | 8/03/2020 | ~ ~ Pick a               | - | Hours     |            |              |
|             |                |           | 3163 - WCIN.             |   | 4         |            |              |
| Accruals on | : 8/03/2020    |           | 3400 - VACA <sup>-</sup> |   |           |            |              |
|             |                |           | 3410 - SICK I            |   |           |            |              |
|             | Ac             | crual     | 3416 - FMLY              |   |           | Balance    |              |
|             |                |           | 3421 - BERE/             |   |           |            |              |
| Comp Tim    | e              |           | 3425 - COMP              |   | 5 Hour    |            |              |
| Family Sic  | k              |           | 3430 - FL HO             |   | 0 Hour    |            | _            |
| Floating H  | olidav         |           | 3466 - FMLA              |   | 0 Hour    |            |              |
| riouding fi | onday          |           | 3471 - JURY              | _ | ornour    |            |              |

### 4) Choose the appropriate **Duration**.

Choose Full Day to request the entire scheduled day

### **Request Time Off**

|              | Start date | End date  | Pay code         | Time Un  | it | Start time | Daily Amount |
|--------------|------------|-----------|------------------|----------|----|------------|--------------|
| + ×          | 8/03/2020  | 8/03/2020 | ~ ~ Pick a Pay C | Hours    | -  |            |              |
|              |            |           |                  | Hours    |    |            |              |
| Accruals on: | 8/03/2020  |           |                  | Full day |    |            |              |

5) Choose **Hours** to request a specific number of hours.

#### When entering **Hours**

6) Enter the **Start time** you would like your time off to begin and the **Length** of time you would like to take

### Managers (Project View)

7)

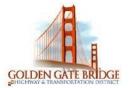

6

| Type: Reg   | uest Time Off            | •                      |                  |                         |                         |                    |            |
|-------------|--------------------------|------------------------|------------------|-------------------------|-------------------------|--------------------|------------|
|             | Start date               | End date               | Pay code         | Time Unit               | Star                    | t time D           | aily Amoun |
| + ×         | 8/03/2020                | 8/03/2020              | ~ ~ Pick a Pay C | Hours                   | 8:00AM                  | 4                  |            |
|             |                          |                        |                  |                         |                         |                    |            |
|             | Submit. A<br>uest Time O |                        | sent to your I   | Manager fo              | r approva               | ıl.                | V          |
|             | uest Time O              | off                    | sent to your I   | Manager fo              | r approva               | ıl.                | V          |
| Rec         | uest Time O              | off                    | sent to your I   | Manager fo<br>Time Unit | r approva<br>Start time | l .<br>Daily Amoun |            |
| Rec         | uest Time O              | ff 🔹                   |                  | Time Unit               |                         |                    |            |
| Rec<br>Type | UUEST TIME O             | ff  End date 8/03/2020 | Pay code         | Time Unit               | Start time              | Daily Amoun        |            |

| Comp Time        | 79:45 Hour |
|------------------|------------|
|                  |            |
| Family Sick      | 48:00 Hour |
| Floating Holiday | 16:00 Hour |

8) You should see a **green box with an arrow** on the day(s) you submitted the request for. If you hover your mouse over the right arrow you will be able to see the details

| Mon 8/03           | Tue 8/04                                                       |
|--------------------|----------------------------------------------------------------|
| ➡ Request Time Off |                                                                |
|                    | Submitted 8:00AM - 12:00PM<br>~ ~ Pick a Pay Code !!! [4:00 h] |
| 1                  | ~ ~ Pick a Pay Code !!! [4:00 h]                               |

9) To Cancel a Time Off Request, click the right arrow and choose **Retract**. If your Manager has already approved the request, choose **Cancel** 

### Managers (Project View)

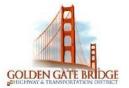

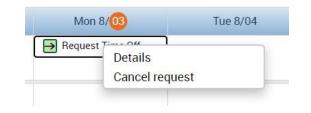

### **MY REPORTS**

1) Select **My Reports** from the related items pane by clicking to open a new tab, or dragging the workspace to your home screen.

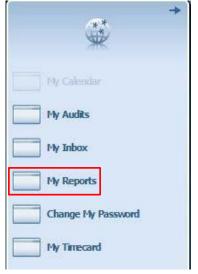

2) To view a report that shows your Schedule, Time Detail or My Accrual Balances and Projections, highlight the applicable option under Available Reports. Select the date range in the Time Period (or a specific date in the As Of for Accruals) drop down and click on View Report

| REPORTS                             | Name:                          |                                                                                |
|-------------------------------------|--------------------------------|--------------------------------------------------------------------------------|
| View Report Primary Account         |                                |                                                                                |
| Schedule                            | Time Period Current Pay Period | Schedule Description Displays an employee's shi rule transfers, shift codes, s |
| My Accrual Balances and Projections |                                |                                                                                |